# **Standard Error & Confidence Interval**

## Standard Error

- A particular kind of standard deviation
- Standard Error := standard deviation of the sampling distribution of a statistic
- Statistic := a function of a dataset (e.g., mean, median, variance, correlations, accuracy, f-score, ROUGE, BLEU)
- There is a nice closed form for computing standard error for sample mean (via Central Limit Theorem), but for most other statistics (e.g., median, variances, correlations, accuracy, f-score, ROUGE, BLEU), no general closed form formula available

## **Bootstrap** Estimate of Standard Error

- proposed by Efron (1979)
- an instance of "plug-in principle": plug-in sample statistics for unknown parameter values
- **Bootstrap Samples:** Using the empirical distribution (i.e., distribution of the dataset), *randomly generate* a number of new samples (a number of new datasets), where each sample (dataset) is of the same size as the original dataset.

## **Bootstrap** Estimate of Standard Error

- **Bootstrap Samples:** Using the empirical distribution (i.e., distribution of the dataset), *randomly generate* a number of new samples (a number of new datasets), where each sample (dataset) is of the same size as the original dataset.
- Compute the standard error of your statistic from these bootstrap samples. Recall **sample standard deviation** is defined by

$$
s = \sqrt{\frac{1}{N-1} \sum_{i=1}^{N} (x_i - \overline{x})^2},
$$

 Don't forget to use *N* − 1 instead of *N*! This correction is known as Bessel's correction.

## Confidence Interval

 Given confidence level (confidence co-efficient) 0 <= a  $\leq$  1, we want to compute confidence interval [l, u] of a parameter x (a quantity we want to estimate) such that  $p(1 < x < u) > = 1 - a$ 

### Confidence Interval

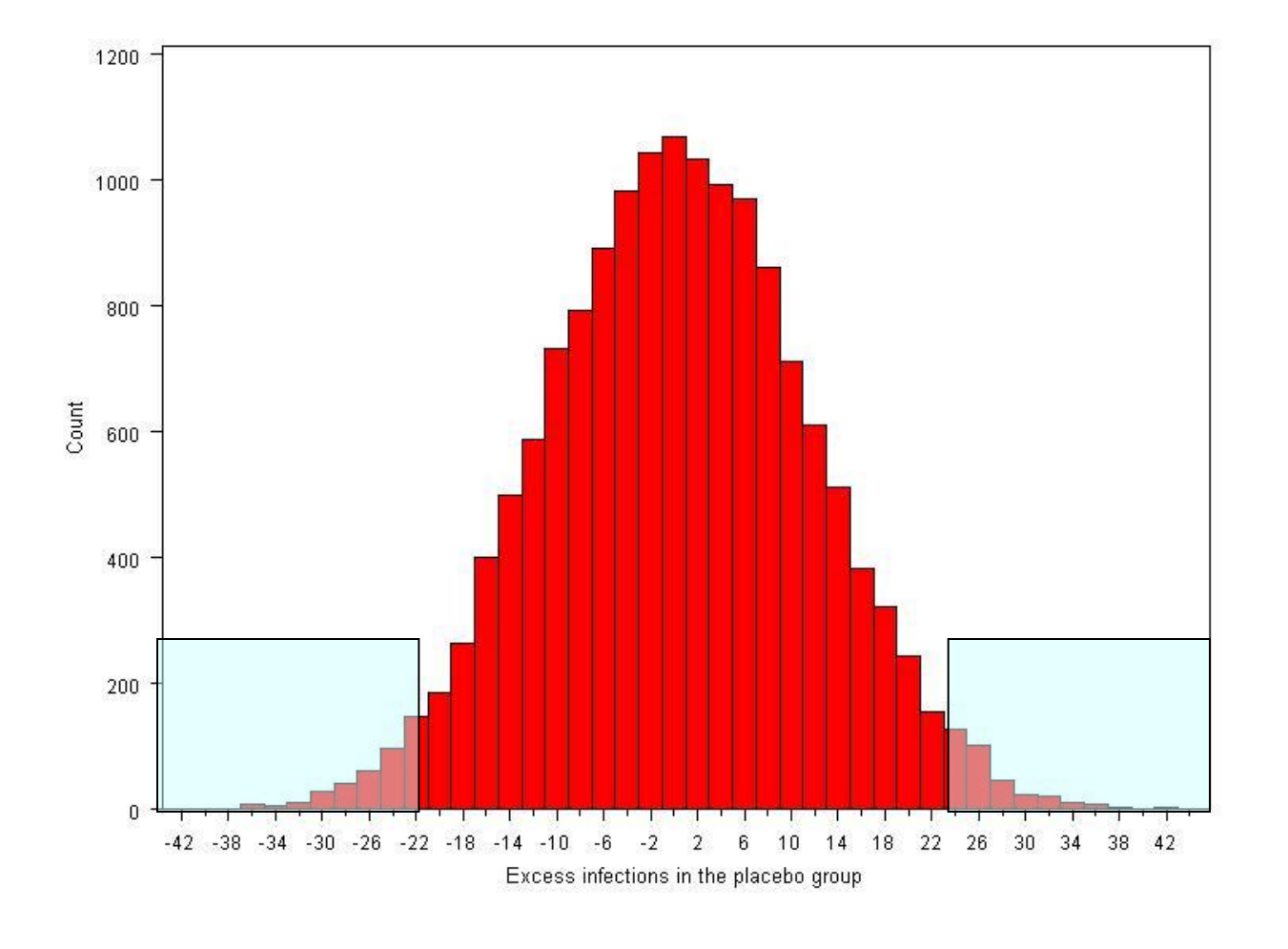

## Confidence Interval

 Given confidence level (confidence co-efficient) 0 <= a  $\leq$  1, we want to compute confidence interval [l, u] of a parameter x (a quantity we want to estimate) such that  $p(1 < x < u) > = 1 - a$ 

#### **Bootstrap Percentile Interval:**

- 1. Generate bootstrap samples
- 2. Sort the statistics computed from bootstrap samples
- 3. Find the a/2 and 1-a/2 quantiles

# **Hypothesis Testing**

## **Null Hypothesis / Alternative Hypothesis**

- You have a baseline A and your own invention B
- B performs better than A by 1 % based on 10-fold cross validation
- How good is it?
- **H<sup>o</sup> Null Hypothesis:** A and B have the same performance.
	- that is, 1% difference is only a fluke
	- Skeptic's point of view
- **H<sup>a</sup> Alternative Hypothesis:** B is indeed better than A

- A number of choices:
	- **Paired Student t-test**
	- **Sign test**
	- **Wilcoxon test**
	- **McNemar test**
	- **Permutation test**
	- **Bootstrap test**
- They all try to answer the following question:
	- should we *reject* Null Hypothesis **(H<sup>o</sup> )** or not?

• They all try to answer the following question:

- should we *reject* Null Hypothesis **(H<sup>o</sup> )** or not?
- whether we should accept null hypothesis?
- whether we accept alternative hypothesis?
- which hypothesis is better?

• They all try to answer the following question:

- should we *reject* Null Hypothesis **(H<sup>o</sup> )** or not?
- whether we should accept null hypothesis? whether we accept alternative hypothesis? which hypothesis is better?
- Not rejecting Null Hypothesis… is the same as accepting Null Hypothesis?

• They all try to answer the following question:

- should we *reject* Null Hypothesis **(H<sup>o</sup> )** or not?
- whether we should accept null hypothesis? whether we accept alternative hypothesis? which hypothesis is better?
- Not rejecting Null Hypothesis... is the same as accepting Null Hypothesis?
	- $\rightarrow$  NO! (it just means neither accepting nor rejecting)

#### P-value

- They all try to answer the following question:
	- should we *reject* Null Hypothesis **(H<sup>o</sup> )** or not?
- We reject Null based on a threshold called **p-value**
- p-value: conditional probability of seeing MORE extreme results that what have been observed, conditional on the assumption that Null Hypothesis is true.
- typical p-value threshold is **0.05 (5%)**
- very small p-value == observation unlikely if Null is true

## Type I & II Error

- Type I Error:
	- When a test rejects a true null hypothesis
	- aka, False Positive
- Type II Error:
	- When a test fails to reject a false null hypothesis
	- aka, False Negative
- p-value bounds **Type I error**
- p-value: conditional probability of seeing MORE extreme results that what have been observed, conditional on the assumption that Null Hypothesis is true.

## Type I & II Error

- Type I Error:
	- When a test rejects a true null hypothesis
	- aka, False Positive
- Type II Error:
	- When a test fails to reject a false null hypothesis
	- aka, False Negative
- p-value bounds **Type I error**
- $\rightarrow$  With typical p-value = 0.05 (5%), 1 out of 20 papers claims a scientific advance that is not there!

## Paired Student t-test

- Assumption:  $D_i$  are independent and normally distributed
- $\bullet$  D<sub>i</sub> is the difference between statistics of two different studies. For instance, the difference of accuracy (or fscore) of baseline and the proposed approach.
- Typically, we obtain N number of differences from Nfold cross validation.
- "paired" test in that the difference is computed from paired numbers that belong to the same evaluation setting (e.g., same fold in the N-fold cross validation)
- Null hypothesis :=

$$
\mu_D=0
$$

## Paired Student t-test

$$
t_D = \frac{\sqrt{N} m_D}{s_D}
$$

- D is the set of differences of statistics (e.g., N difference in accuracies between 2 approaches with N-fold cross validation)
- $\bullet$  m<sub>D</sub> is the sample mean of D
- $\bullet$  s<sub>D</sub> is the sample standard deviation of D (with N-1 instead of N!)
- Above  $t_D$  score follows t-distribution with N-1 degree of freedom, using which we can find the confidence interval efficiently.

#### Paired Student t-test  $t_D =$  $\sqrt{ }$  $\overline{N}m_D$ s D

• Above  $t_D$  score follows t-distribution with N-1 degree of freedom (==  $\nu$ ), using which we can find the confidence interval efficiently.

$$
f(t) = \frac{\Gamma(\frac{\nu+1}{2})}{\sqrt{\nu\pi}\,\Gamma(\frac{\nu}{2})} \left(1 + \frac{t^2}{\nu}\right)^{-\frac{\nu+1}{2}},
$$

 Many tools available for which you only need to provide an array of paired numbers (R, various websites etc)

## Paired Student t-test: Issues to consider

- The **power** of a test is the probability of (correctly) rejecting the null hypothesis when it is in fact false.
- If D indeed satisfies the normality assumption, than T-test is very powerful in detecting statistical differences that other approaches may not able to detect.
- If D violates the normality assumption, or D is not independently distributed, or D has outliers or noises, then T-test is *not powerful* in detecting statistical differences. For those cases, consider non-parametric approaches instead.
- **Non-parametric approaches: sign-test, Wilcoxson test, NcNemar test, permutation test, bootstrap test**

#### Parametric test

- Student t-test
- Paired Student t-test
- Wald test

 $\rightarrow$  Assumes the data follows certain probabilistic distribution that are parameterized (e.g., normal distribution)

### Non-parametric test

- Sign test
- Wilcoxon signed-rank test
- NcNemar test
- permutation test
- bootstrap test
- All of these assumes the data is *independently* distributed, but do not make assumptions based on well-known parametric distributions.
- More *powerful* if the data do not follow certain parametric distributions (e.g., normal distribution)

## Sign Test & Wilcoxon test

- Let  $V=v_1, ..., v_N$  and  $U=u_1, ..., u_N$  be the set of statistics of method A and method B respectively
	- E.g., they are prediction accuracy from N-fold cross validation.
- **•** Let D=d<sub>1</sub>, ..., d<sub>N</sub> be the difference between these *paired* statistics so that  $d_i = v_i - u_i$
- $\rightarrow$  Student t-test & Wald test: whether the mean of  $d_i$  is 0
- $\rightarrow$  Sign test: whether the <u>number of cases</u> where  $d_i > 0$  is different from the number of cases where  $d_i < 0$
- $\rightarrow$  Wilcoxon test: whether the median of the difference  $d_i$  is 0.

This means, Sign test and Wilcoxon test depend only on the sign of the differences, not the magnitude!

## Sign Test

- **•** Let D=d<sub>1</sub>, ..., d<sub>N</sub> be the difference between these *paired* statistics so that  $d_i = v_i - u_i$
- The null hypothesis H<sub>1</sub>0 of Sign Test := the sign of each  $d_i$  is drawn from a bernoulli distribution so that
	- $p(d_i > 0) = 0.5$
	- $p(d_i < 0) = 0.5$
	- Cases such that  $d_i = 0$  are ignored in this test
- Then pdf of  $k =$  the number of cases where  $d_i > 0$  is

$$
P(K=k) = \tbinom{M}{k} p^k (1-p)^{M-k}
$$

• where M is the number of non-zero cases in D, and  $p = 0.5$  $P(K=k) = \binom{M}{k} p^k (1-p)^{M-k}$ <br>• where M is the number of non-zero cases in D, and p =<br>• can compute p-value using cdf of binomial distribution

#### McNemar Test

- Let  $V=v_1$ , ...,  $v_N$  and  $U=u_1$ , ...  $u_N$  be the set of statistics of method A and method B respectively.
- McNemar test is applicable when v i and u i are binary values: 0 or 1
- need to compute the "contingency table":

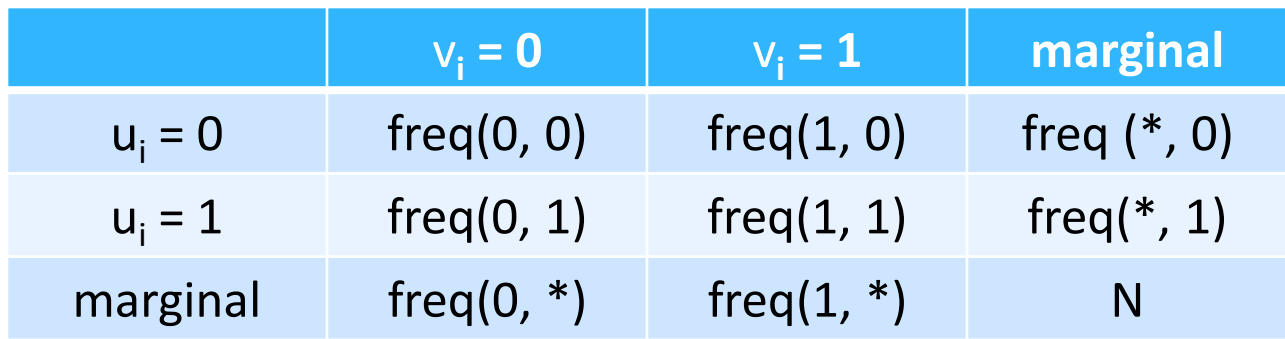

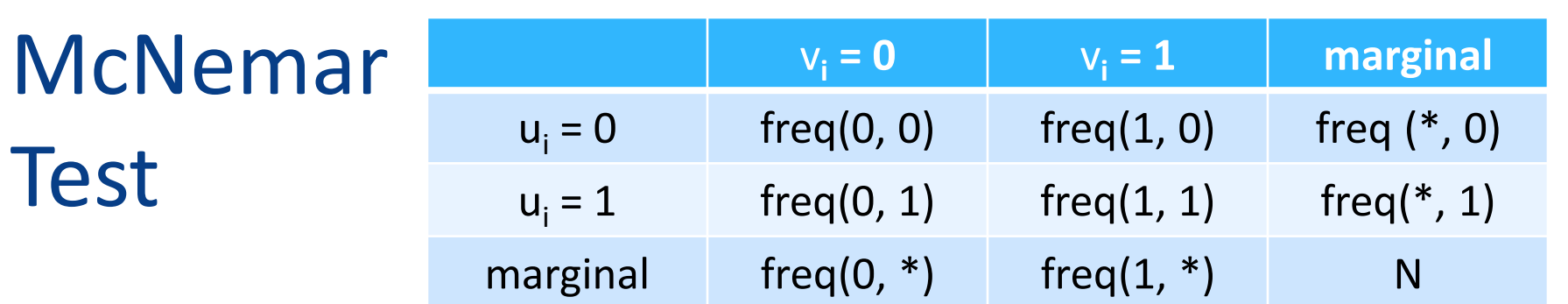

• The null hypothesis of McNemar test := marginal probabilities of each outcome (0 or 1) is the same over V and U. That is,

• 
$$
p(*, 0) = p(0, *)
$$

• 
$$
p(1, *) = p(*, 1)
$$

- Intuitively, null hypothesis means freq(0, 1) and freq(1, 0) are close
- Can map to binomial distribution with  $n = freq(0, 1) +$ freq  $(1, 0)$  and  $p=0.5$
- can also use chi-squared distribution, but not as exact as binomial if either freq(0, 1) or freq(1, 0) is small

#### Bootstrap test

- Generate "bootstrap samples"
- Compute the confidence interval from the sorted list of statistics
- Reject the null hypothesis if the measured statistic is outside this confidence interval

### Bootstrap samples

Original Dataset  $x_1, x_2, x_3, x_4, x_5$ 

- Generate N bootstrap samples, where each bootstrap sample is the same size as the original dataset
- Each bootstrap sample contains data points that are **randomly sampled with replacement** from the original dataset

Bootstrap Sample 1  $x_1, x_1, x_3, x_4, x_5$ 

Bootstrap Sample 2  $x_1, x_2, x_3, x_4, x_5$ 

Bootstrap Sample 3  $x_1, x_3, x_3, x_4, x_5$ 

Bootstrap Sample 4  $x_1, x_2, x_3, x_4, x_5$ 

Bootstrap Sample 5 x\_1, x\_1, x\_3, x\_5, x\_5

Bootstrap Sample 6 x\_2, x\_2, x\_3, x\_3, x\_3

Bootstrap Sample 7  $x_1, x_1, x_3, x_4, x_5$ 

### Bootstrap samples

Original Dataset  $x_1, x_2, x_3, x_4, x_5$ 

- Compute N different statistics V=v<sub>1</sub>, ..., v<sub>N</sub> using these N samples
- Compute the confidence interval (e.g., 95%) from the sorted list of V
- If the (assumed) statistic of null hypothesis is outside this confidence interval, reject the null hypothesis

Bootstrap Sample 1  $x_1, x_1, x_3, x_4, x_5$ 

Bootstrap Sample 2  $x_1, x_2, x_3, x_4, x_5$ 

Bootstrap Sample 3  $x_1, x_3, x_3, x_4, x_5$ 

Bootstrap Sample 4 x\_1, x\_2, x\_3, x\_4, x\_5

Bootstrap Sample 5  $x_1, x_1, x_3, x_5, x_5$ 

Bootstrap Sample 6 x\_2, x\_2, x\_3, x\_3, x\_3

Bootstrap Sample 7  $x_1, x_1, x_3, x_4, x_5$ 

### permutation test

- Generate a number of new samples (similarly as bootstrapping)
- By randomly permuting the predicted labels between the two approaches (baseline V.S. the proposed approach) == permutation on prediction
- How many different permutations?
	- $\bullet$  2<sup>N</sup>
	- $\rightarrow$  too many to enumerate all. Therefore, sample a subset using binomial distribution with p=0.5 and n=N
	- confidence interval is computed from the sorted list of statistics

#### permutation test V.S. bootstrapping test:

- permutation test:
	- sampling without replacement
	- sampling operates on the statistics (e.g. prediction) directly
- bootstrapping test:
	- sampling with replacement
	- sampling operates on the dataset
		- statistics are computed later on the generated bootstrap samples

## Parametric test (Recap)

- Student t-test
- Paired Student t-test
- Wald test

 $\rightarrow$  Assumes the data follows certain probabilistic distribution that are parameterized (e.g., normal distribution)

## Non-parametric test (Recab)

- Sign test
- Wilcoxon signed-rank test
- NcNemar test
- permutation test
- bootstrap test
- All of these assumes the data is *independently* distributed, but do not make assumptions based on well-known parametric distributions.
- More *powerful* if the data do not follow certain parametric distributions (e.g., normal distribution)